# **SISTEM PENGATUR KEAMANAN MIKROTIK DENGAN SSH BERBASIS WEBSITE**

Skripsi untuk memenuhi sebagian persyaratan mencapai derajat Sarjana S-1

Program Studi Teknik Informatika

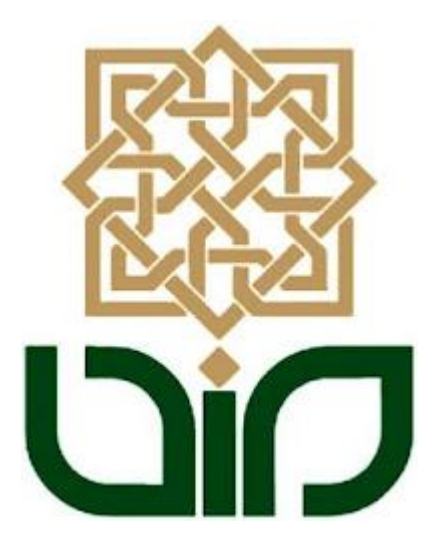

Disusun oleh :

**Andi Zainul Albaab**

**08651016**

**PROGRAM STUDI TEKNIK INFORMATIKA FAKULTAS SAINS DAN TEKNOLOGI UIN SUNAN KALIJAGA YOGYAKARTA 2012**

## **SISTEM PENGATUR KEAMANAN MIKROTIK DENGAN SSH BERBASIS WEBSITE**

Skripsi untuk memenuhi sebagian persyaratan mencapai derajat Sarjana S-1

Program Studi Teknik Informatika

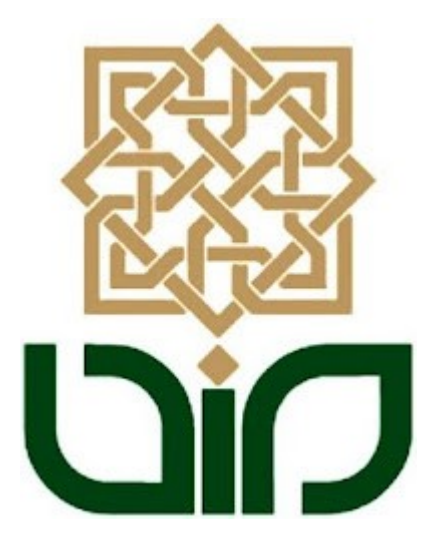

Disusun oleh ·

#### **Andi Zainul Albaab**

**08651016**

**PROGRAM STUDI TEKNIK INFORMATIKA FAKULTAS SAINS DAN TEKNOLOGI UIN SUNAN KALIJAGA YOGYAKARTA 2012**

Universitas Islam Negeri Sunan Kalijaga

FM-UINSK-BM-05-07/R0

#### PENGESAHAN SKRIPSI/TUGAS AKHIR

Nomor: UIN.02/D.ST/PP.01.1/3596/2012

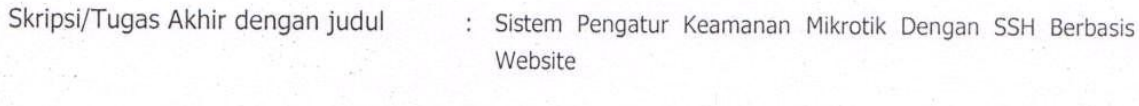

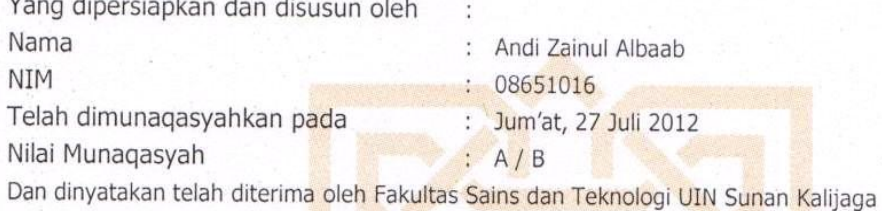

#### **TIM MUNAQASYAH:**

Ketua Sidang

M. Taufiq Nuruzzaman, M.Eng NIP. 19791118 200501 1 003

Penguji I

Bambang Sugiantoro, M.T NIP.19751024 200912 1 002

Penguji II

Sumarsono, M.Kom NIP. 19710209 200501 1 003

Yogyakarta, 30 Oktober2012 UIN Sunan Kalijaga Fakultas sains dan Teknologi Dekan th. Minhaji, M.A, Ph.D 198603 1 002

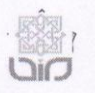

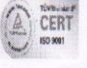

# **SURAT PERSETUJUAN SKRIPSI/TUGAS AKHIR**

Hal Lamp  $\ddot{\cdot}$ 

 $\vdots$ 

Kepada Yth. Dekan Fakultas Sains dan Teknologi UIN Sunan Kalijaga Yogyakarta di Yogyakarta

Assalamu'alaikum wr. wb.

Setelah membaca, meneliti, memberikan petunjuk dan mengoreksi serta mengadakan perbaikan seperlunya, maka kami selaku pembimbing berpendapat bahwa skripsi Saudara:

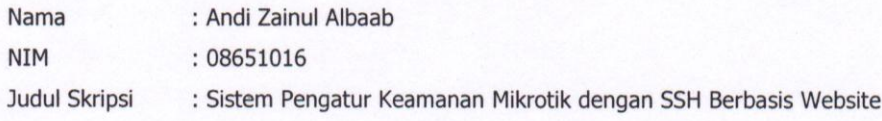

sudah dapat diajukan kembali kepada Program Studi Teknik Informatika Fakultas Sains dan Teknologi UIN Sunan Kalijaga Yogyakarta sebagai salah satu syarat untuk memperoleh gelar Sarjana Strata Satu dalam 4 tahun ... bulan

Dengan ini kami mengharap agar skripsi/tugas akhir Saudara tersebut di atas dapat segera dimunaqsyahkan. Atas perhatiannya kami ucapkan terima kasih.

Wassalamu'alaikum wr. wb.

Yogyakarta, 20 Juli 2012

Pembimbing

M. Taufik Nuruzzaman, M.Eng NIP. 19791118 200501 1 003

# **PERNYATAAN**

Dengan ini, saya menyatakan bahwa dalam skripsi ini tidak terdapat karya yang pernah diajukan untuk memperoleh gelar kesarjanaan di suatu Perguruan Tinggi dan sepanjang pengetahuan saya juga tidak terdapat karya atau pendapat yang pernah ditulis atau diterbitkan oleh oarang lain, kecuali yang secara tertulis diacu dalam naskah dan disebutkan dalam daftar pustaka.

Yogyakarta, 20 Juli 2012

Andi Zainul Albaab

## **KATA PENGANTAR**

Assalamualaikum wr. wb. *Bismillahirrohmaanirrohiim.*

*Alhamdulillahrrobi alamin,* segala puji syukur bagi Allah SWT yang telah memberikan banyak kenikmatan serta pertunjuk-Nya sehingga penulis dapat menyelesaikan penulisan penelitian skripsi dengan judul "Sistem Pengatur Keamanan Mikrotik dengan SSH Berbasis Website" dengan sedikit halangan yang berarti.

Penelitian skripsi merupakan penerapan ilmu yang telah mahasiswa dapatkan selama menjalani kuliah dengan minat yang berbeda antar tiap mahasiswa. Dengan adanya penelitian skripsi ini, mahasiswa dapat mengimplementasikan teori ilmu yang telah didapatkan dibangku kuliah sesuai dengan konsentrasi yang ditawarkan di Program Studi Teknik Informatika UIN Sunan Kalijaga Yogyakarta. Oleh karena itu, penulis mengucapkan terimakasih yang sebesar – besarnya kepada :

- 1. Kedua orang tuaku, Ayahanda Imam Damami dan Ibunda Mustanginah, yang selalu menelepon untuk memberikan dukungan untuk segera menselesaikan laporan ini dan selalu mendo'akan agar diberikan selalu diberikan kemudahan.
- 2. Bapak Muhammad Taufiq Nuruzzaman, ST., M.Eng. selaku pembimbing

yang telah memeberikan banyak dukungan serta pengarahan demi kelancaran penelitian skripsi

- 3. Adek-adekku Alfin Habibur Rosyid dan Ayu Fauziah Makarim, yang merupakan motivasi untuk segera menyelesaikan laporan ini dan sebagai contoh agar menjadi lebih baik daripada kakak-kakaknya.
- 4. Mutiah Lutfia Khansa, yang menjadi inspirasiku untuk terus maju dan menjadi pelipur lara disaat mengerjakan penelitian ini.
- 5. Teman-teman seangkatan Prodi Teknik Informatika UIN Sunan Kalijaga, kalian merupakan teman-teman yang penuh dengan semangat dan sangat menyenangkan, tidak terasa perjuangan dan kebersamaan kita dari tahun 2008 hingga saat ini akan segera berlanjut kekehidupan masing-masing setelah lulus dari UIN Sunan Kalijaga Yogyakarta, sekali lagi kalian merupakan teman-teman serta sahabat terbaik yang ada dan tidak terlupakan.
- 6. Rekan-rekan *Jogja Goes Open Source* (JGOS), dimana penulis diberikan kesempatan untuk berkerja bersama dengan tim-tim yang hebat dalam memperjuangankan dalam menyelamatkan devisa negara serta memberantas pembajakan yang kian marak di negeri ini.
- 7. Serta teman-teman yang lain, yang penulis tidak bisa sebutkan satu-persatu, penulis mengucapkan banyak terima kasih yang sebesar-besarnya.

Penulis menyadari masih banyak kekurangan dan kelemahan dalam pelaksanaan dan penyusunan laporan skripsi ini. Semoga pelaksanaan penelitian ini dapat menjadi pengalaman yang berharga bagi penulis dan bermanfaat untuk masyarakat yang lebih luas.

Wassalamu 'alaikum wr. wb.

Yogyakarta, 14 Juli 2012

Penulis

## **HALAMAN PERSEMBAHAN**

*Skripsi ini saya persembahkan kepada*

*Bapak dan Ibu saya, Drs. Imam Damami dan Mustanginah S.Pd yang yang telah merawat dari kecil dan mendidik penulis hingga mampu menulis tugas akhir ini dengan baik.*

*Almamaterku Madrasah Mu'allimin Muhammadiyah, tanpa enyaman pendidikan selama 6 tahun yang telah penulis jalani disana, mungkin penulis bukanlah siapa-siapa.*

**MOTTO**

# V*eni, Dici, Vici*

(Aku datang, Aku belajar, Aku menang)

## **DAFTAR ISI**

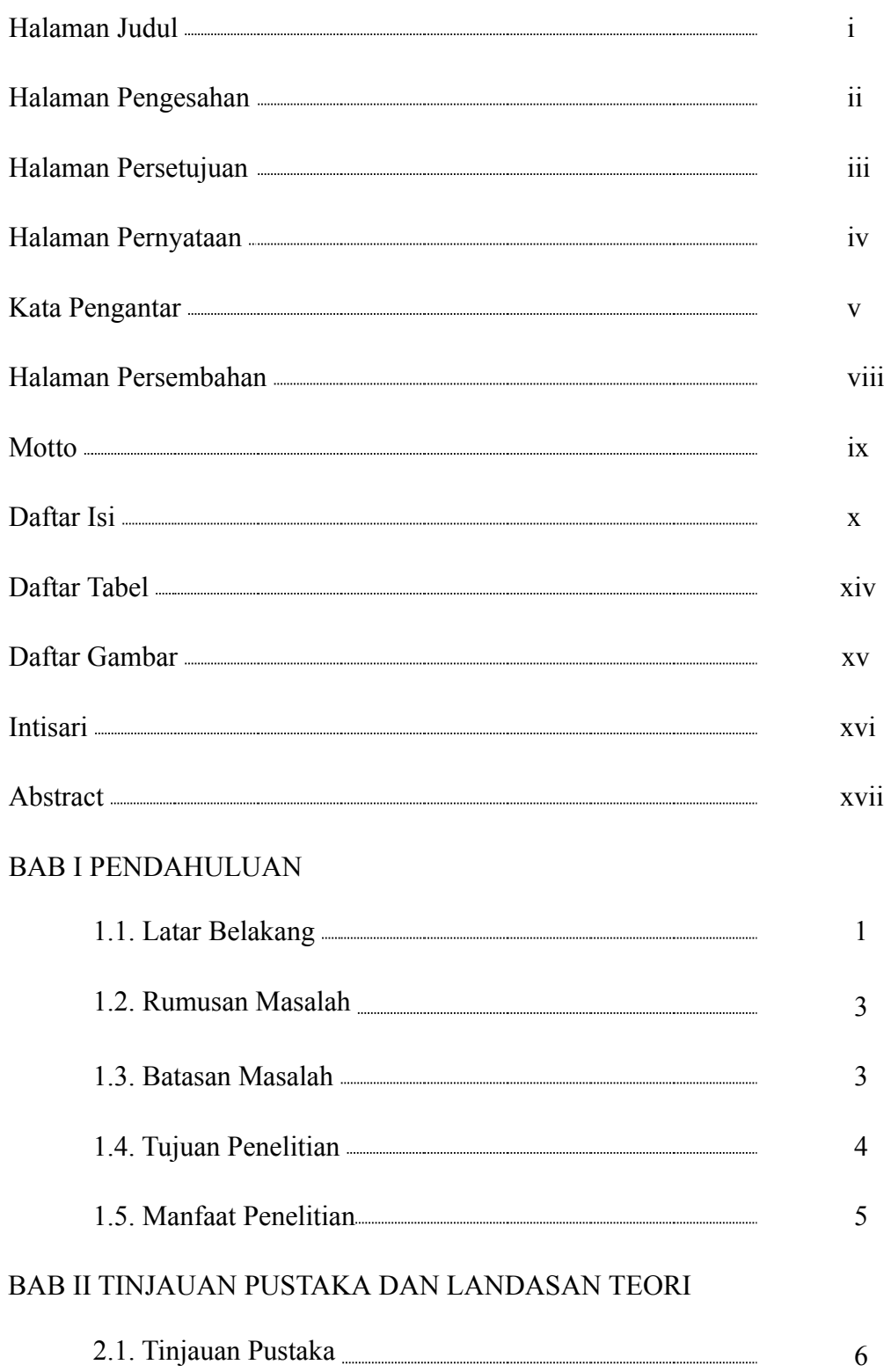

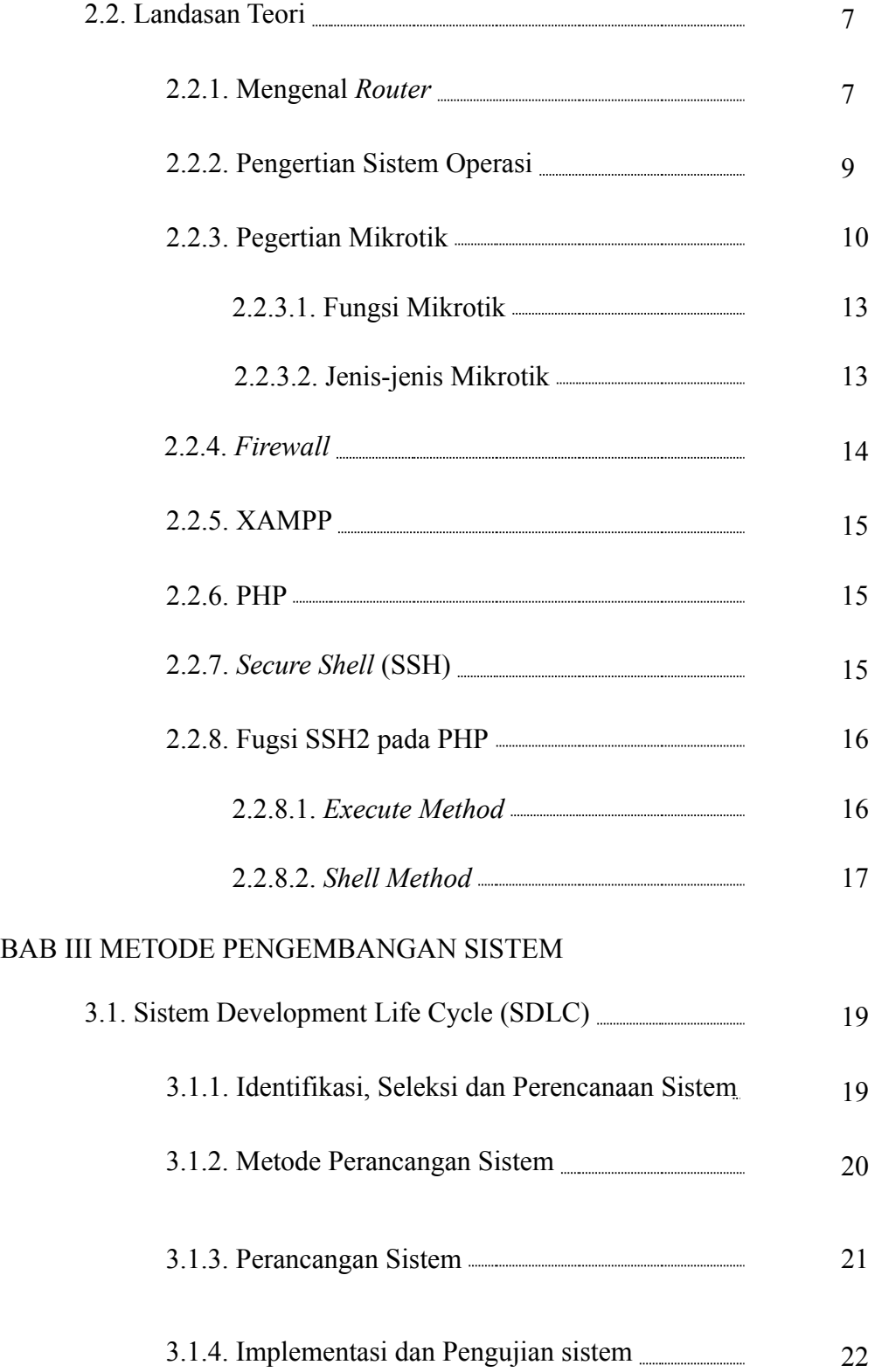

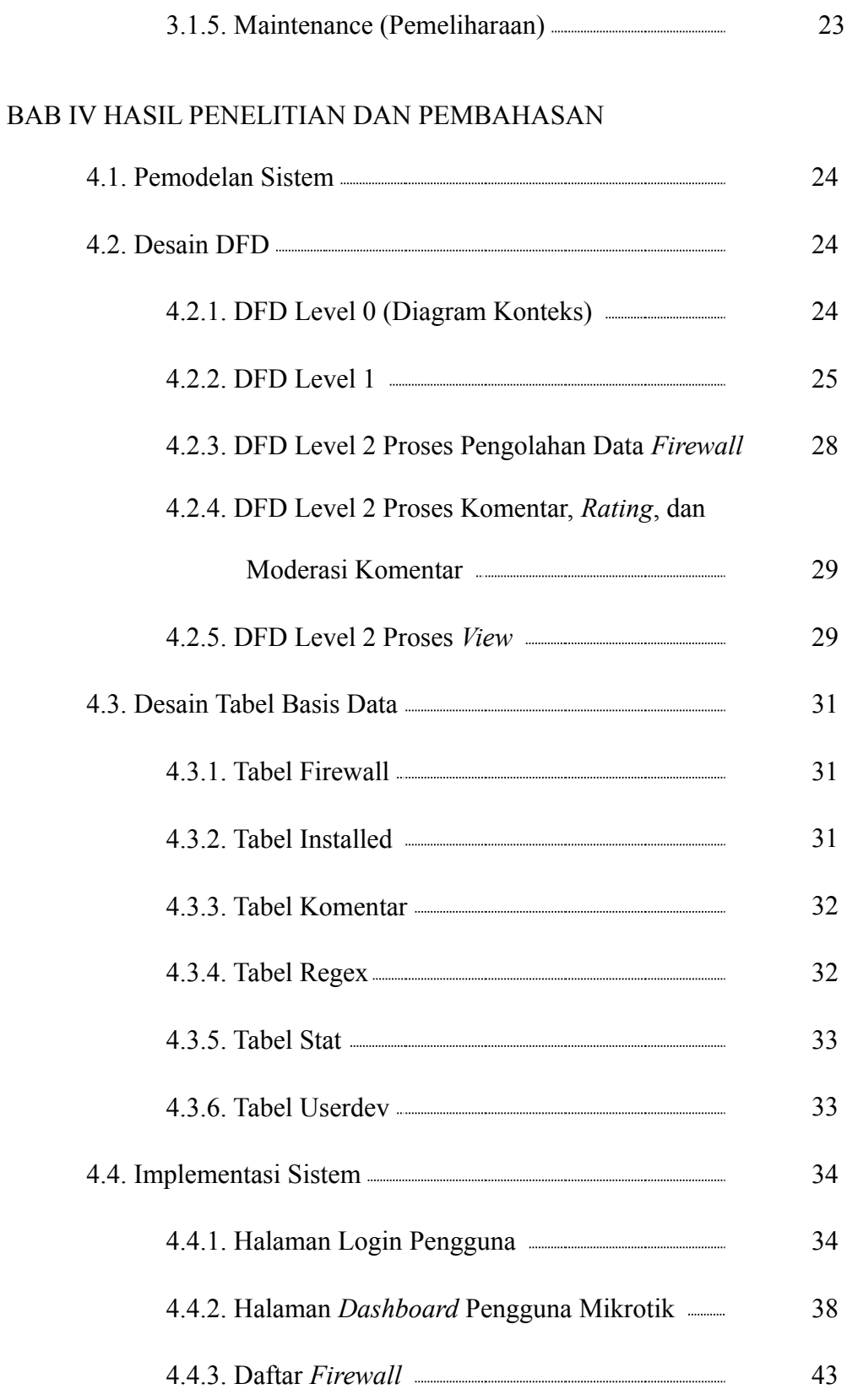

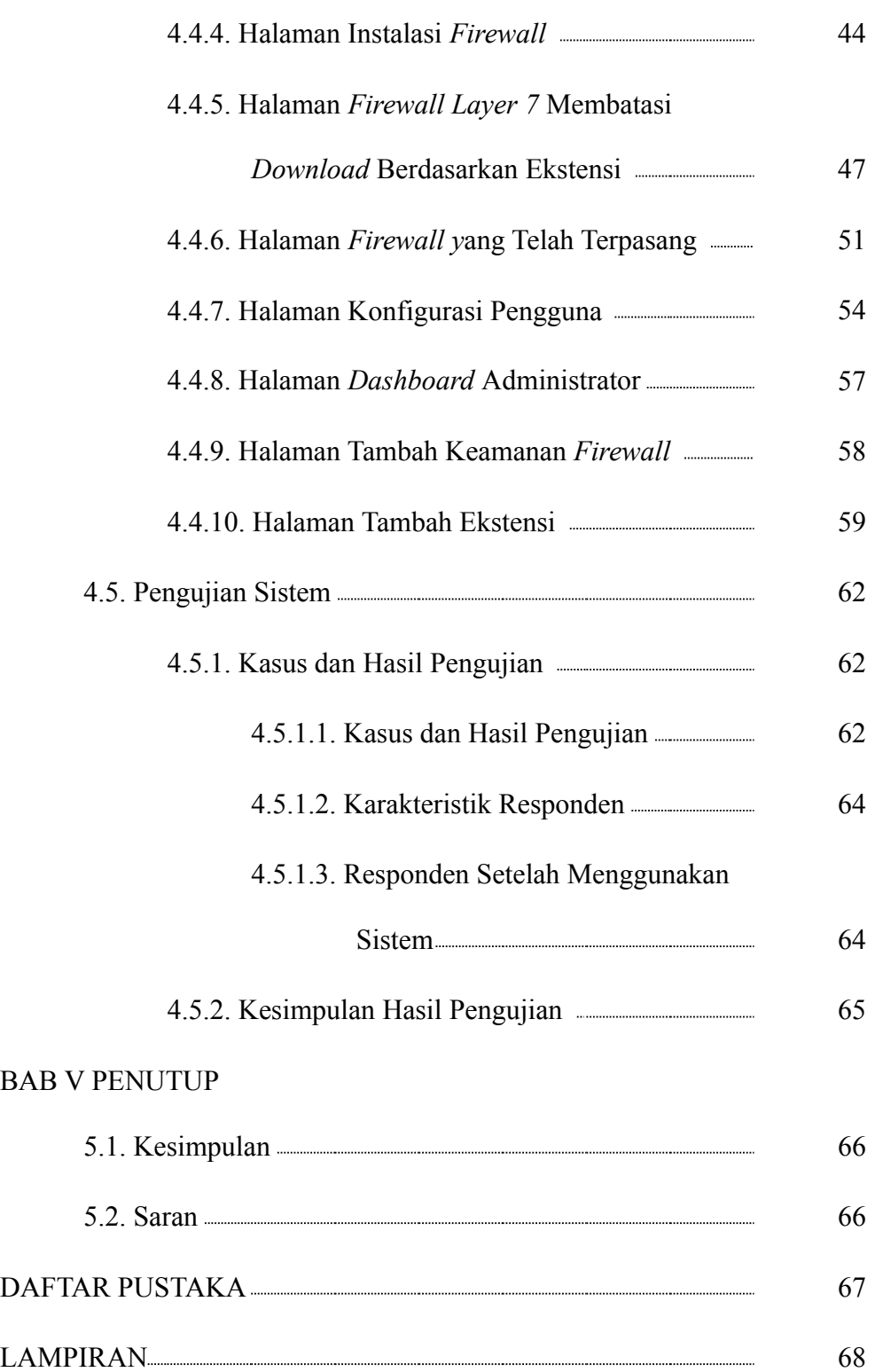

# **DAFTAR TABEL**

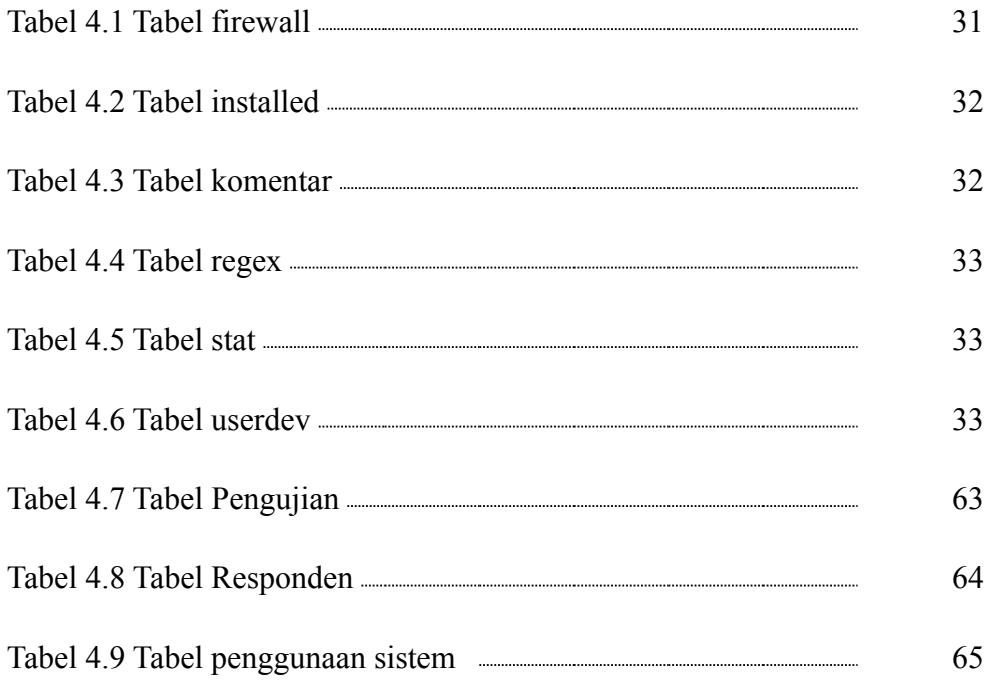

## **DAFTAR GAMBAR**

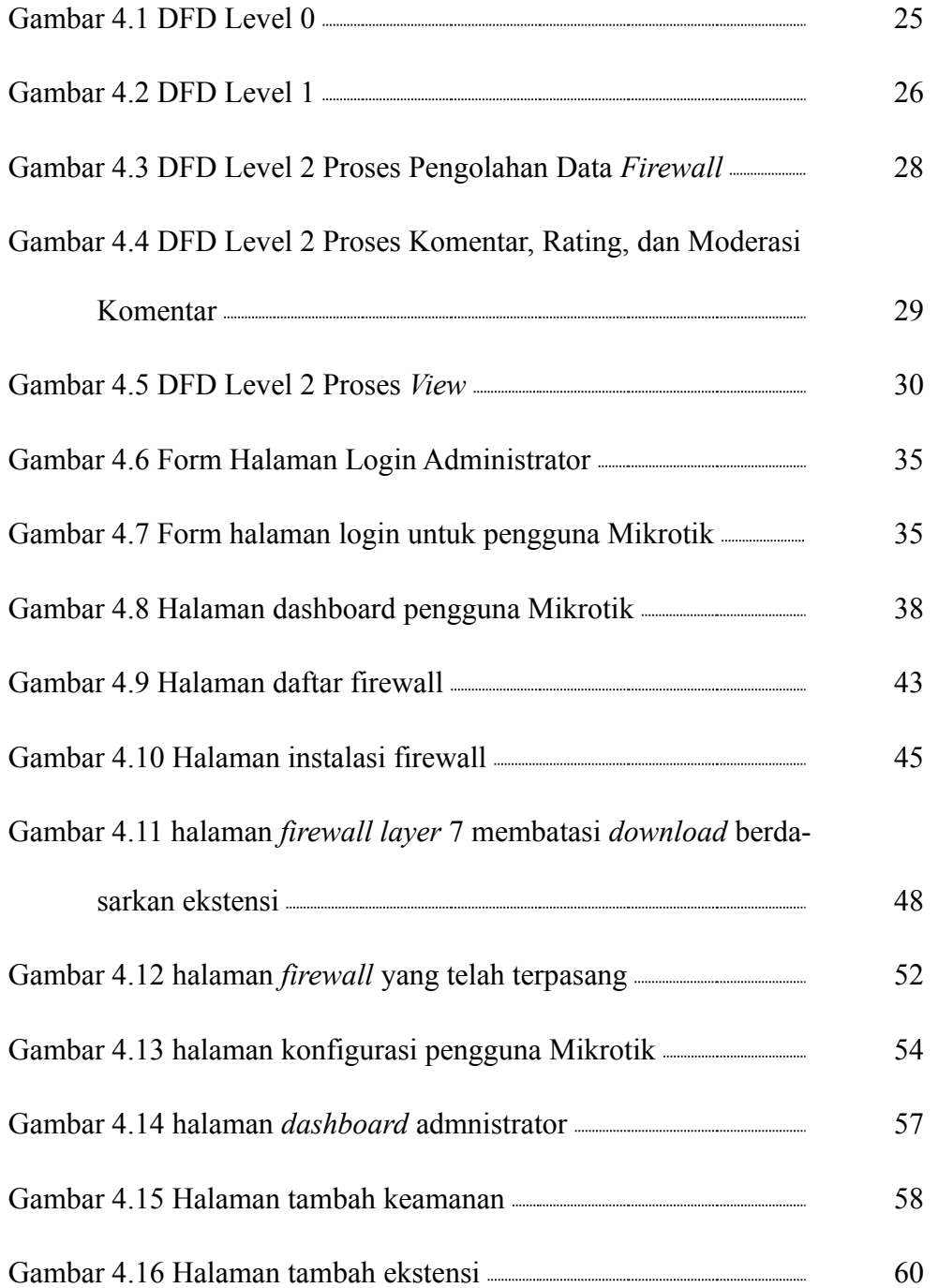

#### **SISTEM PENGATUR KEAMANAN MIKROTIK DENGAN SSH**

#### **BERBASIS WEBSITE**

#### **INTISARI**

*Internet* merupakan sebuah jaringan komputer yang sangat terbuka di dunia, konsekuensi yang harus di tanggung adalah tidak ada jaminan keamanan bagi jaringan yang terkait ke *Internet*. Artinya jika operator jaringan tidak hati-hati dalam mengkonfigurasi sistemnya, maka kemungkinan besar jaringan yang terkait ke *Internet* akan dengan mudah dimasuki orang yang tidak di undang dari luar. Adalah tugas dari operator jaringan yang bersangkutan, untuk menekan resiko tersebut seminimal mungkin. Perlu adanya sistem yang dapat memberikan informasi dan perintah keamanan untuk pemilik jaringan yang menggunakan mikrotik pada sistem *routing*-nya untuk dapat memberikan keamanan yang maksimal pada jaringan mereka.

Dengan pemanfaatan SSH2 *Function* pada PHP diharapkan dapat memudahkan pengguna dalam mengatur keamanan terutama *firewall* yang merupakan salah satu celah keamanan, yang apabila kurang diperhatikan akan dapat menimbulkan ancaman keamanan bagi pengguna jaringan tersebut. Selain SSH *Function* pada PHP, pemanfaatan Mysql diperlukan sebagai basis data untuk menyimpan perintah-perintah keamanan yang dapat digunakan pengguna.

Sehingga dalam kasus ini, Sistem pengatur keamanan Mikrotik dapat dijadikan alternatif atau solusi untuk memberikan keamanan terutama *Firewall* pada Mikrotik yang mudah digunakan baik pengguna yang telah handal maupun yang baru dalam penggunaan Mikrotik.

Kata Kunci : Sistem Pengatur Keamanan, Mikrotik, *Firewall*, PHP, Mysql, SSH2 *Function*

#### **SAFETY REGULATORY MIKROTIK SYSTEM WITH SSH**

#### **WEBSITE BASED**

#### **ABSTRACT**

The Internet is a computer network that is open in the world, the consequences to be borne is no guarantee of security for the network attached to the Internet. This means if the operator does not careful in configuring the system, it is most likely related to the Internet network will be easily penetrated people who were not invited from outside. It is the duty of the relevant network operator, to reduce these risks to a minimum. It needs a system that can provide safety information and instructions for using the network owner mikrotik routing system to provide maximum security on their network.

By utilizing SSH2 Function in PHP is expected to allow users to set up security, especially the firewall which is one of the vulnerabilities, which if overlooked will be able to pose any security threat to users of the network. Besides SSH2 Function in PHP, Mysql utilization is needed as the database for storing security commands that can be used the user.

So in this case, the safety regulator system Mikrotik can be an alternative or a solution to provide security especially on Mikrotik Firewall is easy to use both users have reliable and new in the use of Mikrotik.

Keywords: *System Security Manager, Mikrotik, Firewall, PHP, Mysql, SSH2 Function*

#### **BAB I**

## **PENDAHULUAN**

#### **1.1. LATAR BELAKANG**

Saat ini sudah banyak usaha-usaha warnet, cafe, mall, mini market, bandara, hotel, kampus, sekolah, dan tempat-tempat umum lainnya telah menggunakan Mikrotik sebagai sistem *routing* pada jaringan mereka. Bahkan kos-kosan dan rumah-rumah pribadi pun menggunakan Mikrotik sebagai sistem *routing* jaringan mereka.

Internet merupakan sebuah jaringan komputer yang sangat terbuka di dunia, konsekuensi yang harus di tanggung adalah tidak ada jaminan keamanan bagi jaringan yang terkait ke internet. Artinya jika operator jaringan tidak hati-hati dalam mengkonfigurasi sistemnya, maka kemungkinan besar jaringan yang terkait ke internet akan dengan mudah dimasuki orang yang tidak di undang dari luar. Adalah tugas dari operator jaringan yang bersangkutan, untuk menekan resiko tersebut seminimal mungkin.

Maraknya internet saat ini telah banyak digunakan di tempat-tempat umum dan di rumah-rumah, dan rata-rata telah menggunakan jaringan *wireless* yang memudahkan dalam memproses pemasangan, menghemat biaya, dan nyaman untuk digunakan. Jaringan *wireless* atau yang biasa disebut hotspot ini, merupakan salah satu fitur andalan Mikrotik dan mudah untuk digunakan dalam mengatur pengguna yang diizinkan untuk menggunakan akses internet. *Wireless*

yang merupakan jaringan bebas yang dapat diakses oleh siapapun memiliki ancaman serius dalam segi keamanan, sehingga perlu kerja keras dalam menkonfigurasinya agar dapat melindungi pengguna dari bahaya yang mengancam data-data sensitif milik pengguna internet yang menggunakan jaringan nirkabel tersebut.

Mikrotik Router adalah salah satu sistem operasi yang dapat digunakan sebagai router jaringan yang handal, mencakup berbagai fitur lengkap untuk jaringan dan wireless. Selain itu Mikrotik dapat juga berfungsi sebagai *firewall* bagi komputer lain dan memberikan prioritas bagi komputer lain agar bisa mengakses data Internet maupun data lokal. Mikrotik bertujuan untuk mengatur bandwith serta melakukan manajemen jaringan komputer. Penempatan router Mikrotik ditempatkan pada sebuah komputer yang dijadikan sebagai *gateway* suatu jaringan. Komputer *gateway* tersebut berfungsi untuk mendistribusikan data keluar masuknya dari dan ke komputer lainnya sehingga seluruh komputer dapat mengakses data bersama-sama seperti Internet *sharing* (*Mancill*, 2002).

Kurangnya pengetahuan tetang keamanan *firewall* menjadi kendala dalam mengatur keamanan Mikrotik itu sendiri dan untuk mempelajari dan mendalaminya dibutuhkan waktu cukup lama. Seseorang yang ingin mempelajari sistem keamanan harus memiliki pengetahuan dasar tentang jaringan dan kelemahan-kelemahan pada jaringan. Kerap kali kita mencari perintah-perintah keamanan di internet dan langsung mengaplikasikannya pada Mikrotik tanpa tahu

untuk apa perintah-perintah tersebut digunakan dan terkadang apabila menemukan suatu perintah, masih belum tentu dapat diterapkan pada jaringan kita.

Sehingga dalam kasus ini, perlu adanya sistem yang dapat memberikan informasi dan perintah keamanan untuk pemilik jaringan yang menggunakan Mikrotik pada sistem *routing*-nya untuk dapat memberikan keamanan yang maksimal pada jaringan mereka.

#### **1.2. RUMUSAN MASALAH**

- 1. Bagaimana merancang sistem pengatur keamanan Mikrotik berbasis web?
- 2. Bagaimana membuat sistem pengatur keamanan Mikrotik yang dapat memudahkan pengguna Mikrotik dalam mengatur keamanan jaringan Mikrotiknya?
- 3. Bagaimana merancang sistem pengatur keamanan Mikrotik yang dapat digunakan oleh pengguna Mikrotik dan sangat informatif?

#### **1.3. BATASAN MASALAH**

Pembatasan masalah ini berfungsi untuk membatasi persoalan yang dihadapi agar tidak menyimpang dari apa yang diinginkan. Adapun batasan masalahnya adalah sebagai berikut :

1. Sistem ini hanya dapat digunakan pada jaringan yang menggunakan

Mikrotik sebagai sistem *routing*-nya

- 2. Sistem ini akan memberikan perintah untuk memperkuat keamanan melalui jalur SSH dan memberikan keamanan pada *firewall* Mikrotik.
- 3. Sistem ini berbasis web dan menggunkan PHP sebagai bahasa pemrogramannya, SSH function pada PHP, dan MYSQL untuk databasenya.
- 4. Sistem ini memberikan keamanan fokus terhadap keamanan firewall filter, mangle, Layer 7 Protocols, dan Queue.

#### **1.4. TUJUAN PENELITIAN**

- 1. Membangun sistem pengatur keamanan Mikrotik berbasis website dengan PHP dan MYSQL yang mudah untuk digunakan.
- 2. Memudahkan pemilik Mikrotik atau admin jaringan yang menggunakan Mikrotik dalam memberikan keamanan Mikrotik, tanpa harus membuang waktu untuk mempelajarinya.
- 3. Memberikan informasi tentang keamanan jaringan sehingga pemilik jaringan Mikrotik mendapat pengetahuan tentang kemanan yang diberikan melalui sistem ini.

## **1.5. MANFAAT PENELITIAN**

Dengan adanya sistem ini diharapakan dapat :

- 1. Memudahkan pemilik jaringan Mikrotik dalam memberikan keamanan tanpa harus meminta bantuan orang yang ahli dan meminimalkan terjadinya pencurian akses jaringan yang dapat merugikan pemilik jaringan Mikrotik.
- 2. Menambah pengetahuan pemilik jaringan tentang celah-celah keamanan yang dapat merugikan dirinya dan konsumen yang menggunakan jaringannya.

#### **BAB V**

## **PENUTUP**

#### **5.1. Kesimpulan**

- 1. Peneliti telah berhasil merancang sistem pengatur keamanan Mikrotik berbasis web.
- 2. Berdasarkan kuesioner yang dilakukan bahwa 90% dari 10 responden menyatakan bahwa sistem pengatur keamanan dengan SSH berbasis web memudahkan pengguna Mikrotik dalam mengatur keamanan jaringan Mikrotiknya
- 3. Berdasarkan kuesioner yang dilakukan bahwa 90% dari 10 responden menyatakan bahwa sistem pengatur keamanan dengan SSH berbasis web memberikan informasi yang informatif kepada pengguna Mikrotik.

## **5.2. Saran**

Antusias pengguna mikrotik dengan sistem ini memberikan masukkan bahwa sistem kurang lengkap, karena hanya *firewall* saja yang di fokuskan, sehingga diharapkan kedepannya dapat dilengkapi sesuai fitur-fitur yang ada di dalam Mikrotik.

Saran dari penulis untuk pengembangan sistem ini adalah merubah sistem SSH menjadi API milik Mikrotik, karena jika kurang responsifnya sistem dalam menginstal maupun melepas keamanan.

#### **DAFTAR PUSTAKA**

Dwiyono, Aswin. 2008. *Pengenalan Firewall dan IPTables pada Jaringan Komputer*, Tugas Akhir, Teknik Informatika, Universitas Sriwijaya, Indralaya.

- Handriyanto, Dwi Febrian. 2009. *Kajian Penggunaan Mikrotik Router OS™ Sebagai Router pada Jaringan Komputer*, Jurnal, Fakultas Teknik Informatika, Universitas Sriwijaya, Indralaya.
- Harianto, Bambang. 2006. *Sistem Operasi revisi keempat*. Informatika.
- Herlambang. 2008. *Panduan Lengkap Menguasai Router Masa Depan Menggunakan MikroTik RouterOS™* . ANDI Publisher : Yogyakarta.
- Mancill, T. (2002). *Linux Routers : A Primer for Network Administrator, 2 ed.,* Prentice Hall.
- Purbo, O. W. 2000, *Linux Untuk Warung Internet*, Jakarta: Elex Media Komputindo.
- Riadi, Imam. 2011. *Optimalisasi Keamanan Jaringan Menggunakan Pemfilteran Aplikasi Berbasis Mikrotik*, JUSI Vol.1, Program Studi Sistem Informasi, Universitas Ahmad Dahlan, Yogyakarta*.*
- Van Zonnefeld, Kevin. 2007. *Make SSH Connections with PHP*. http://kevin.vanzonneveld.net/techblog/article/make\_ssh\_connections\_ with php/. Diakses pada 08 Oktober 2011.